## **b ilgisayar I d ünyas›ndan I**

Bilgisayarda hazırladığınız ödev ve yazılarınızı küçük ve sevimli **resimlerle süslemeye ya da fare kullanma becerisi üzerine** arkadaşlar arasında küçük bir yarışmaya ne dersiniz?

## **Yazılarınız İçin Eğlenceli Küçük Resimler**

Bazılarımız, yazılarımızı çeşitli resim ve şekillerle süslemeye bayılırız. Ders notlarının yanına ya da mektupların arasında cizdiğimiz çesitli resimler, kimi zaman o anki duygularımızı ifade etmeye, kimi zaman da hakkında sayfalarca yazdığımız konuların bir bakışta hatırlanmasına yardımcı olur. Ancak günümüzde bilgisayarların hızla yaygınlaşması sonucu, vazı yazma alışkanlıklarımız da yavaş yavaş değişiyor. Artık çoğumuz, yazı yazarken ya da ödevlerimizi hazırlarken bilgisayarlardan yararlanıyoruz. Peki, iyi güzel de, bu durumda sayfaları süslemeye bayılanlar ne yapacaklar? Neyse ki bilgisayar dünyasında onlar için de çözümler var. Yerine göre konunun anlaşılmasını kolaylaştırmak, ya da yalnızca yazıları süslemek için kullanılan küçük resimler, bilgisayar dünyasında clip art (ya da küçük resim) olarak adlandırılıyorlar. İnternet, hemen her konuda olduğu gibi küçük resimler konusunda da çok zengin bir içeriğe sahip. Küçük resim içeren sitelerin en güzellerinden biri de İnternet üzerindeki http://school.discovery.com/clipart/ adresi. Bu adreste hayvanlardan bitkilere, yaşamdan sağlığa, matematikten teknolojiye kadar birçok konuya ayrılmış binlerce sevimli küçük resim bulunuyor. Bunlara ulaşmak için tek yapmanız gereken, sitede

Bilgisayarda hazırladığınız ödev ve yazılarınızı sevimli küçük resimlerle süsleyebilirsiniz.

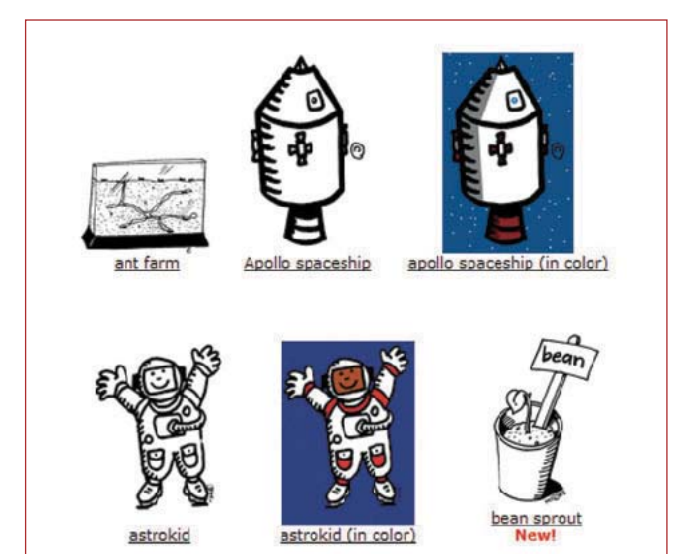

yer alan kategorilere ait linkler arasında dolaşmak. Sevdiğiniz bir resim gördüğünüzde, üzerine tıklayarak büyüttükten sonra farenin sağ tuşuna bastığınızda acılan menüden "Resmi Kaydet" seceneğini tıklamanız yeterli. Artık bu resmi, Word veya benzeri kelimeişlemcilerde hazırladığınız sayfanın üzerine sürükleyip bırakarak sayfa süslemesi için kullanabilirsiniz.

## **Bileăinize Kuvvet**

Bilgisayarınızı kullanırken farelerden yardım aliyorsunuz, peki ya farenizi kullanmak konusunda ne kadar beceri sahibisiniz? Eğer bunu görmek, hatta arkadaşlar arasında küçük yarışmalar düzenlemek isterseniz http://www.addictinggames.com/ speed.html adresindeki fare tıklama oyununu mutlaka deneyin. Bu ilginç ve eğlenceli oyunda, seçtiğiniz zorluk düzeyine göre belli sayıda rakam ekranda karışık olarak diziliyor. Amaç, küçükten büyüğe doğru sırayla basarak bu rakamları ekrandan yok etmeye çalışmak. Ancak her defasında hem rakamların yazılı olduğu halkaların sırası, hem de büyüklükleri değiştiği için bunu yapmak o kadar da kolay değil. Hem dikkatinizi hem de fare kullanabilme becerinizi ölçen bu oyun sayesinde, bilgisayar başında tek başınıza veya arkadaşlarınızla eğlenceli saatler geçirebilirsiniz.

Büyüklüğü ve konumu her seferinde değişen rakamlara hızla ve sırasıyla tıklayabilmek, dikkat ve beceri gerektiriyor.

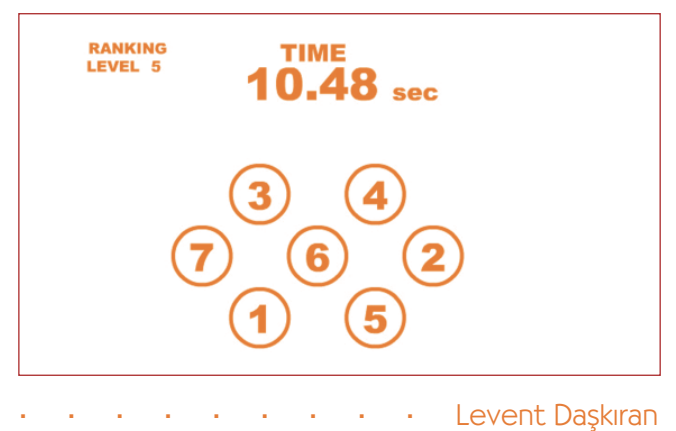